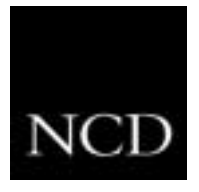

# **NC Tip #13: DEC VT Terminal Emulators**

## **Customer Requirement**

A customer has old DEC VT220 and VT340 terminals that need to be replaced with devices that can emulate them.

## **Solution**

The NCBridge/NC900 solution provides two different DEC VT terminal emulators for the NC900: the VT220 (monochrome) terminal emulator and the VT340 (color) terminal emulator.

## **Overview**

Both the local VT220 and VT340 terminal emulators can be configured such that they either communicate over the Ethernet network with a host computer or they can communicate via the NC900 serial port to a host computer.

## **Configuration Hints**

Both the VT220 and VT340 terminal emulators support local printing via either the NC900 serial or parallel ports to an ASCII printer. A simplified version of a BSD spooler runs locally in the network computer, adding the ability to print text from within the local emulators. The print request can be sent to a printer connected to a local network computer, to a remote printer on the network, or to another network computer. The spooler allows background processing of the print request and also accepts requests from other machines.

The VT340 terminal emulator is not stored in the optional preprogrammed flash memory cards (N9F8FM or N9F16FM) so a user would have to use NCBridge to load the VT340 emulator.

## **Benefits**

A local client; such as a VT terminal emulator, offers three different benefits:

- 1. It off-loads the host computer
- 2. It off-loads the network
- 3. It provides a consistent high performance response to the user

Although a single terminal emulator does not require a large amount of resources to run on a host computer, if a customer has dozens of emulators running on a host computer at one time, the users may see a sluggish response from the host emulators during peak usage hours. Since multiple users do not share an NC900 at one time, a local terminal emulator provides a consistent high performance response to the user.